<span id="page-0-0"></span>Základy programování v C++ - 5. cvičení

## Základy programování v  $C++$  - 5. cvičení

Zuzana Petříčková

22. října 2018

 $1/40$ 

 $QQ$ 

イロト 不優 トメ 差 トメ 差 トー 差

<span id="page-1-0"></span>Základy programování v C++ - 5. cvičení

## **P**řehled

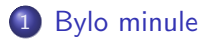

2 Řízení běhu programu

- · Podmíněné bloky
- [Cyklus WHILE](#page-10-0)
- [Cyklus FOR](#page-21-0)
- **•** [Skoky](#page-28-0)

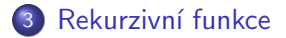

<span id="page-2-0"></span>Základy programování v C++ - 5. cvičení [Bylo minule](#page-2-0)

## Už jsme probírali

- **•** proměnné a datové typy
	- číselná aritmetika, operátory, knihovna cmath
	- implicitní a explicitní přetypování
- rozdělení programu na podprogramy (funkce)
	- $\bullet$  význam
	- definiční deklarace, informativní deklarace
	- volání
- **•** další konvence při psaní programů:
	- komentáře, odsazení, lokální proměnné
	- rozdělení programu do více souborů
- Příkazy pro řízení běhu programu
	- podmíněné bloky (podmínky)
	- cykly (smyčky)

<span id="page-3-0"></span>Základy programování v C++ - 5. cvičení [Bylo minule](#page-2-0)

## Domácí úkol – bylo

### Minule:

- · Vytvořte "povídací" program, který umí řešit v oboru reálných čísel kvadratickou rovnici v základním tvaru  $ax^2 + bx + c = 0$ 
	- Postupně načte koeficienty a, b, c ze standardního vstupu.
	- · Spočte diskriminant a oba kořeny (pomocí pomocných funkcí).
	- Vypíše výsledky.
- Zkuste program rozdělit do více souborů.

## Rozšíření:

- Program ošetří speciální případy (např. situaci, kdy rovnice nemá řešení v  $R$ , kdy má jeden dvojnásobný kořen, případ  $a=0$ ).
- Program bude načítat zadání a vypisovat výsledky v cyklu (ukončeném uživatelem).
- o Program bude kontrolo[vat](#page-2-0) vstup od uživat[ele](#page-4-0)(ž[e](#page-4-0) [z](#page-1-0)[a](#page-4-0)[d](#page-3-0)a[l](#page-1-0) čí[sl](#page-4-0)[o\)](#page-0-0)[.](#page-39-0)<br>E

<span id="page-4-0"></span>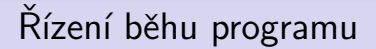

- **o** funkce
- · podmíněné bloky (podmínky)
- cykly (smyčky)

# Řízení běhu programu - Podmíněné bloky

#### Jeden příkaz:

```
if (testovaci_podminka)
prikaz1;
```
#### Více příkazů:

```
if (testovaci_podminka)
 {
prikaz1;
       prikaz2;
       . . .
 }
```
**testovaci podminka** = výraz, který lze převést na logickou hodnotu

# Řízení běhu programu - Podmíněné bloky

#### IF - ELSE:

```
if (testovaci_podminka)
prikaz1;
 e l s e
       prikaz2;
```
#### Více příkazů:

```
if (testovaci_podminka)
prikaz1;
 e l s e
 {
       prikaz2;
       prikaz3;
       . . .
 }
```
# Řízení běhu programu - Podmíněné bloky

8 / 40

 $209$ 

イロト 不優 トメ 差 トメ 差 トー 差

#### IF - ELSE IF - ELSE:

```
if (testovaci_podminka1)
prikaz1;
 else if (testovaci_podminka2)
prikaz2;
 else
      prikaz3;
```
• opět lze použít i bloky příkazů

# Řízení běhu programu - Podmíněné bloky

### Testovací podmínky

- · boolovský výraz
- **•** libobolný výraz, který lze převézt na typ **bool** (čísla, znaky, ukazatele)

## Relační operátory (operátory pro porovnání)

- $\bullet$  == ... rovnost (NE pro racionální čísla)
- $\bullet$ ! = ... nerovnost (NE pro racionální čísla)
- $\bullet$  < ... je menší
- $\bullet \leq$  ... je menší nebo rovno
- $\bullet$  > ... je větší
- $\bullet$  >= ... je větší nebo rovno

# Řízení běhu programu - - Podmíněné bloky

### Logické operátory (operátory pro porovnání)

- **& & ...** logické AND
- || ... logické OR
- ! ... logická negace

#### Příklad

i f ( a == 0 | | b == 0 ) c o u t << " Jedno z c i s e l j e 0 . " ; e l s e c o u t << " C i s l a j s o u n e n u l o v a . " ;

# <span id="page-10-0"></span>Řízení běhu programu - Cykly

### Cyklus WHILE:

- část kódu, která se provádí vícekrát
- o o dalším opakování rozhoduje splnění podmínky

**•** počet opakování může a nemusí být znám předem Jeden příkaz:

```
while (testovaci_podminka)
prikaz1;
```
# Řízení běhu programu - Cyklus WHILE

#### Jeden příkaz:

```
while (testovaci_podminka)
prikaz1;
```
#### Více příkazů:

```
while (testovaci_podminka)
 {
prikaz1;
       prikaz2;
       . . .
 }
```
**testovaci podminka** = výraz, který lze převést na logickou hodnotu

# Řízení běhu programu - Cyklus WHILE

#### Příklad:

```
. . .
int i = 0;while (i \le 10){
   cout << i << "'' << i*i << endl;
   i + +;
}
. . .
```
## Řízení běhu programu - Cyklus DO-WHILE

```
do
 {
prikaz1;
       prikaz2;
       . . .
 }
 while (testovaci_podminka)
```
Příklad: funkce, která načte číslo v daném rozsahu hodnot int nacti\_cislo (int minimum, int maximum)

## Řízení běhu programu - Cyklus DO-WHILE

Příklad: funkce, která načte číslo v daném rozsahu

```
int nacti_cislo (int minimum, int maximum)
{
   int n:
   cout \ll "Zadej_cislo:" \ll endl;
   do
   {
      if (l ( \text{cin} >> n)). . . ;
      if (n < minimum || n > maximum)
           cout \ll "Neplatne_zadani._Zkus_to_znovu:" \ll endl:
   }
   while (n < minimum || n > maximum);
   return n;
}
```
# Řízení běhu programu - cyklus WHILE

#### Příklady na procvičení WHILE:

- Napište a zavolejte funkci long long faktorial(int n), která pro zadané celé číslo n spočte a vrátí n!.
- <sup>2</sup> Napište a zavolejte funkci double mocnina(double x, int n), která spočte a vrátí  $x^n$ .
- <sup>3</sup> Napište a zavolejte funkci **double euler(int n)**, která spočítá odhad hodnoty eulerovy konstanty  $e = \mathit{lim}_{n \to \infty} (1 + \frac{1}{n})^n$ spočtením  $(1+\frac{1}{n})^n$  pro zadané *n*.
- 4 Napište a zavolejte funkci int najdi(double x), která najde nejmenší n takové, že  $x \leq 2^n$ .

```
Základy programování v C++ - 5. cvičení
 Řízení běhu programu
  Cyklus WHILE
    Řízení běhu programu
    Příklad 1: řešení
    long long faktorial (int n)
    \left\{ \right.long long f = 1;
        while (n > 0){
            f ∗= n ;
            n−−;
        }
        return f;
    }
    int main()
    {
        int n = n a c t i c islo (0, 20);
        cout \ll "Faktorial je " \ll faktorial (n) \ll endl;
        return 0;}
                                                     K ロ ▶ K 個 ▶ K ヨ ▶ K ヨ ▶ │ ヨ │ めぬ◎
```

```
Základy programování v C++ - 5. cvičení
 Řízení běhu programu
  Cyklus WHILE
    Řízení běhu programu
    Příklad 2: řešení
    double mocnina (double x, int n)
    {
        double y = 1;
        while (n > 0){
          y ∗= x ;
           n−−;
        }
        return y;}
    int main()
    {
        int n = n acti-cislo (0, 100);
        double x ;
        \sin \gg x;
        cout \ll "Mocnina je " \ll mocnina (x, n) \ll endl;
```
 $return 0;$ 

}

```
KED KARD KED KED E VOOR
                     18 / 40
```
## Řízení běhu programu

```
Příklad 3, 4: řešení
double euler (int n)
{
   double x = (1 + 1.0 / n);
   return mocnina(x, n);
}
int najdi(double x)
{
   int n = 0;
   while (x > mocnina (2, n))
     n++;return n;
}
```
## Problém racionálních čísel

### Příklad

• Kód, který v cyklu WHILE přičítá k proměnné f typu double inicializované na 0 hodnotu 0.1. Cyklus ukončí, jakmile f bude rovno 1.

```
. . .
double f = 0.0:
while (f := 1.0){
    f \leftarrow 0.1:
}
. . .
```
 $\rightarrow$  zacyklí se

**•** Racionální čísla jsou na počítači reprezentována nepřesně  $\rightarrow$ místo operátorů -="a "!="testovat, zda jsou čísla dostatečně hlízko

## Problém racionálních čísel

#### Příklad

• Kód, který v cyklu WHILE přičítá k proměnné f typu double inicializované na 0 hodnotu 0.1. Cyklus ukončí, jakmile f bude rovno 1.

```
. . .
double eps = 1e-5;
. . .
double f = 0.0;
while (abs(f - 1.0) > ens)
{
  f += 0.1;
}
. . .
```
# <span id="page-21-0"></span>Řízení běhu programu - Cyklus FOR

#### Jeden příkaz:

```
for ( pocatecni_prikaz; podminka; krok )
   prikaz1;
```
### Více příkazů:

```
for ( pocatecni_prikaz; podminka; krok )
{
   prikaz1;
   prikaz2;
   . . .
}
```
# Řízení běhu programu - Cyklus FOR

### FOR-cyklus:

```
for ( pocatecni-prikaz; podminka; krok )
{
   prikaz1;
   prikaz2;
}
```
#### Ekvivalentní kód:

```
pocatecni_prikaz;
while ( podminka )
{
   prikaz1;
   prikaz2;
   krok;
}
```
# Řízení běhu programu - Cyklus FOR

#### Příklad:

• typické použití: provedení pevného počtu opakování:

f o r ( i = 0 ; i <= 1 0; i ++) c o u t << i << " " << i ∗ i << e n d l ; f o r ( i = 1 0; i > 0 ; 1 0; i −−) c o u t << i << " " << i ∗ i << e n d l ;

#### faktoriál:

$$
\begin{array}{ll}\n\textbf{for (int i = 0; i < 26; i++)} \\
\textbf{out << "Faktorial." << i << "j e." << faktorial(i) << en}\n\end{array}
$$

# Řízení běhu programu - cyklus FOR

### Příklady na procvičení FOR:

- Napište for-cyklus, který vypíše všechna sudá čísla od 10 do 25.
- $\bullet$  Napište a zavolejte funkci long long faktorial $1$ (int n), která pro zadané celé číslo n spočte a vrátí n!.
- <sup>3</sup> Napište a zavolejte funkci double mocnina1(double x, int  $\mathsf{n}$ ), která spočte a vrátí  $x^n$ .
- 4 Napište a zavolejte funkci **void delitele(int n)**, která vypíše všechny dělitele čísla n.

### Příklad 2: řešení

```
pocatecni_prikaz;
while (podminka)
                              for ( pocatecni_prikaz ; podminka ; krok )
{
  prikaz1;
                                 prikaz1;
  krok;
}
long long faktorial (int n)
                                    long long faktorial1 (int n)
\{long long f = 1;
                                    {
   int i = 1;
                                        long long f = 1;
   while (i \le n)for (int i = 1; i \leq n; i++)
   {
                                        {
     f * = i :
                                          f ∗= i ;
      i + +;
                                        }
                                        return f:
   }
   return f:}
}
                                             K ロ ▶ K 個 ▶ K ヨ ▶ K ヨ ▶ │ ヨ │ めぬ◎
```

```
26 / 40
```
# Řízení běhu programu

#### Příklad 1: řešení

. . .

```
. . .
for (int i = 10; i \le 25; i+=2)
       \cot t \ll i \ll \text{end}:
```

```
Základy programování v C++ - 5. cvičení
 Řízení běhu programu
  Cyklus FOR
   Řízení běhu programu
    Příklad 3: řešení
    double mocninal (double x, int n)
    \left\{ \right.double y = 1;
        for (int i = 1; i \leq n; i++ )
        {
           y ∗= x ;
        }
        return y;
    }
    int main()
    {
        int n = n acti_cislo (0, 100);
        double x ;
        \sin \gg x;
        cout << "Mocnina je " << mocnina1(x, n) << endl;
```
 $return 0;$ 

}

```
KOD KARD KED KED E VOOR
                     28 / 40
```
# <span id="page-28-0"></span>Řízení běhu programu - skoky

#### break:

• Ukončí cyklus, program následuje prvním příkazem za cyklem continue:

• Ukončí aktuální iteraci cyklu a započne novou Příklad

```
int a;
for (int i = 0; i < 10; i++)
{
   \sin \gg a;
   if (a < 0)continue; // break;cout << a;
}
```
Základy programování v C++ - 5. cvičení Řízení běhu programu [Skoky](#page-28-0) Řízení běhu programu - skoky

> Příklad: Funkce načítá čísla na vstupu, dokud uživatel nezadá celé číslo v daném rozsahu. Funkce používá nekonečný cyklus.

```
int nacti_cislo1 (int minimum, int maximum)
{
  int n:
   while (true)
   {
     cout \ll "Zadej_cislo:" \ll endl;
      \sin \gg n ; \frac{1}{2} cin \gg n :
      if (n > = minimum && n < = maximum)
         break ;
     cout << "Neplatne_zadani. Zkus_to_znovu:" << endl;
   }
   return n;
}
```

```
Základy programování v C++ - 5. cvičení
 Řízení běhu programu
  Skoky
    Řízení běhu programu - skoky
```
Příklad - pokračování: Funkce si poradí se situací, kdy se načtení čísla nepodařilo - snaží se situaci "opravit".

```
int nacti_cislo1 (int minimum, int maximum)
{
       int n:
       while (true)
       {
              \text{cout} \ll "Zadej_cislo:" \ll endl:
              if ( ! ( cin \gg cislo ) )
              {
                  cin. clear ();cin . ignore (256, ' \n\cdot);
                  cout << "Zadany_vstup_neni_cele_cislo._Zkus_to_znovu.";
                  continue:
              }
              if (n > = minimum && n < = maximum)
                       break:
              cout \ll "Neplatne_zadani._Zkus_to_znovu:" << endl:
       }
                                                                                              \mathbf{A} \equiv \mathbf{A} + \mathbf{A} + \math\Omegareturn n;
                                                                                                                                             31 / 40}
```

```
Základy programování v C++ - 5. cvičení
  Řízení běhu programu
   Skoky
```
## Řízení běhu programu - skoky

Příklad - pokračování: Funkce si poradí se situací, kdy se načtení čísla nepodařilo ukončí program.

```
\#include \ltstring >. . .
void chyba (string text)
{
     cerr << text << endl:
     exit (EXIT_FAILURE); // ukonci program
}
int nacti_cislo2 (int minimum, int maximum)
{
   int n;
    while (true)
    {
       \text{cout} \ll "Zadej_cislo:" \ll endl;
       if (! ( \text{ cin} >> \text{ cislo} )){
            chyba('nacti_cislo2: Zadamy_vstup_cneni_cele_cislo.'c is lo = minimum ;
            break:
       }
                                                KOD KARD KED KED E VOOR
        . . .
                                                                         32 / 40}
```
## <span id="page-32-0"></span>Shrnutí:

#### Jak reagovat na chybu (např. ve vstupu od uživatele)?

- **1** Vypsat informaci o chybě.
- **2** Reagovat na chybu:
	- snažit se chybu opravit. "Zadej znova..."
		- $"$ cislo = minimum:"
	- Ukončit program
	- $\bullet$  Chybu ignorovat  $\rightarrow$  zákeřné

## <span id="page-33-0"></span>Rekurze

#### Rekurzivní funkce

• funkce, která "volá sama sebe" ještě před svým dokončením Příklad: faktoriál

34 / 40

K ロ ▶ K 個 ▶ K 글 ▶ K 글 ▶ │ 글 │ ◆) Q ( º

• 
$$
f(n) = n! = n(n-1)(n-2)...2 \cdot 1, \quad n \in \mathbb{N}
$$

Faktoriál - rekurzivní definice:

• 
$$
f(0) = 1
$$
  
\n•  $f(n) = n! = n \cdot (n-1)! = n \cdot f(n-1); \quad n > 1$ 

## Rekurzivní funkce

#### Příklady na procvičení REKURZE:

- Napište a zavolejte funkci long long faktorial2(int n), která pro zadané celé číslo n spočte a vrátí n!.
- 2 Napište a zavolejte funkci double mocnina2(double x, int  $n$ ), která spočte a vrátí  $x^n$ .
- <sup>3</sup> Napište a zavolejte funkci int fibonacci(int n), která vypíše n-tý člen Fibonacciho posloupnosti.
- $\bullet$  (pro pokročilé) Napište a zavolejte funkci int fibonacci $1$ (int  $n$ ), která vypíše n-tý člen Fibonacciho posloupnosti bez využití rekurze.

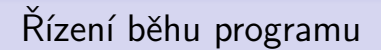

#### Další příklady

■ Napište a zavolejte funkci int secti\_cisla(), která sčítá čísla ze vstupu, dokud uživatel nezadá 0. Vrátí výsledek. Pokud uživatel nezadá celé číslo (udělá překlep ap.), požádá ho program o opravu zadání.

### Rekurze

#### Příklad 1, 2: řešení

```
long long faktorial2(int n)
{
   if (n \le 0)return 1:return n * faktorial2(n-1);}
double mocnina2 (double x, int n)
\{if (n \le 0)return 1;
  return x * mocnina2(x, n-1);}
```
### Rekurze

#### Příklad 3: řešení Fibonacci - rekurzivní definice

- $f(0) = 0$
- $f(1) = 1$

• 
$$
f(n) = f(n-1) + f(n-2); \quad n > 1
$$

```
int fibonacci(int n)
{
    if (n \le 0)return 0:
    if (n == 1)return 1;return fibonacci(n-1)+fibonacci(n-2);
}
```
## <span id="page-38-0"></span>Domácí úkol 1

· Napište a zavolejte funkci int ciferny\_soucet(int n), která vrátí ciferný součet čísla n  $(157 \rightarrow 13 = 1 + 5 + 7)$ .

## <span id="page-39-0"></span>Domácí úkol 2

#### Kvadratická rovnice - pokračování

- Vytvořte "povídací" program, který umí řešit v oboru reálných čísel kvadratickou rovnici v základním tvaru  $ax^2 + bx + c = 0$ 
	- · Postupně načte koeficienty a, b, c ze standardního vstupu.
	- Spočte diskriminant a oba kořeny (pomocí pomocných funkcí).
	- · Vypíše výsledky.
- Zkuste program rozdělit do více souborů.

### Rozšíření:

- Program vrátí řešení rovnice i pro speciální případy (např. v situaci, kdy rovnice má řešení v oboru komplexníích čísel, kdy má jeden dvojnásobný kořen, případ, kdy degraduje na lineární rovnici ap.).
- Program bude načítat zadání a vypisovat výsledky v cyklu (ukončeném uživatelem).
- · Program bude kontrolo[vat](#page-38-0) vstup od uživat[ele](#page-39-0)(že [z](#page-32-0)[a](#page-33-0)[da](#page-39-0)[l](#page-32-0) čísl[o\)](#page-0-0)[.](#page-39-0)